## Техническое описание микросхемы 5507БЦ7У-655

### 1 Назначение микросхемы

Наименование микросхемы: Преобразователь интерфейса RS-422 в интерфейс LINK.

Функциональное назначение микросхемы.

Микросхема предназначена для осуществления связи между внешним интерфейсом ППИ (RS-422 - частота 460800 Гц, оконечное устройство, режим IDLE) и процессором (интерфейс LINK).

## 2 Состав микросхемы

2.1 Микросхема состоит из следующих составных частей:

- модуль LINK;
- модуль RS.

Структурная схема приведена на рисунке 1.

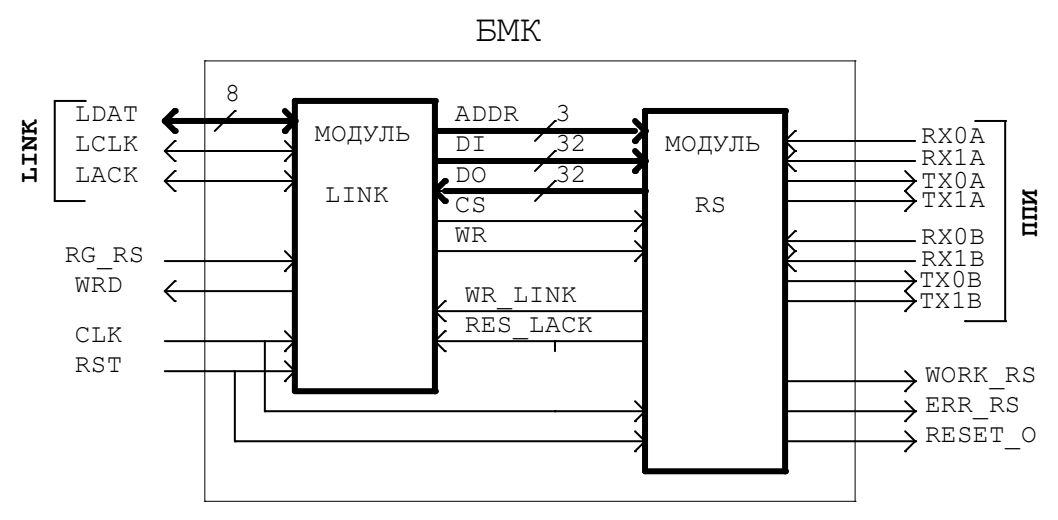

Рисунок 1 - Структурная схема

2.2 Общее количество задействованных выводов микросхемы - 64.

Состав, нумерация, обозначение и назначение задействованных выводов должны соответствовать таблице 1.

Состав и нумерация общего, питающего и незадействованных выводов:

- номер общего вывода 16,48
- номер питающего вывода 32,64
- номера незадействованных выводов нет.

#### Микросхема 5507БЦ7У-655 АЕЯР.431260.231 ТУ

### Т а б л и ц а 1 - Состав, нумерация, обозначение и назначение задействованных

#### выводов микросхемы

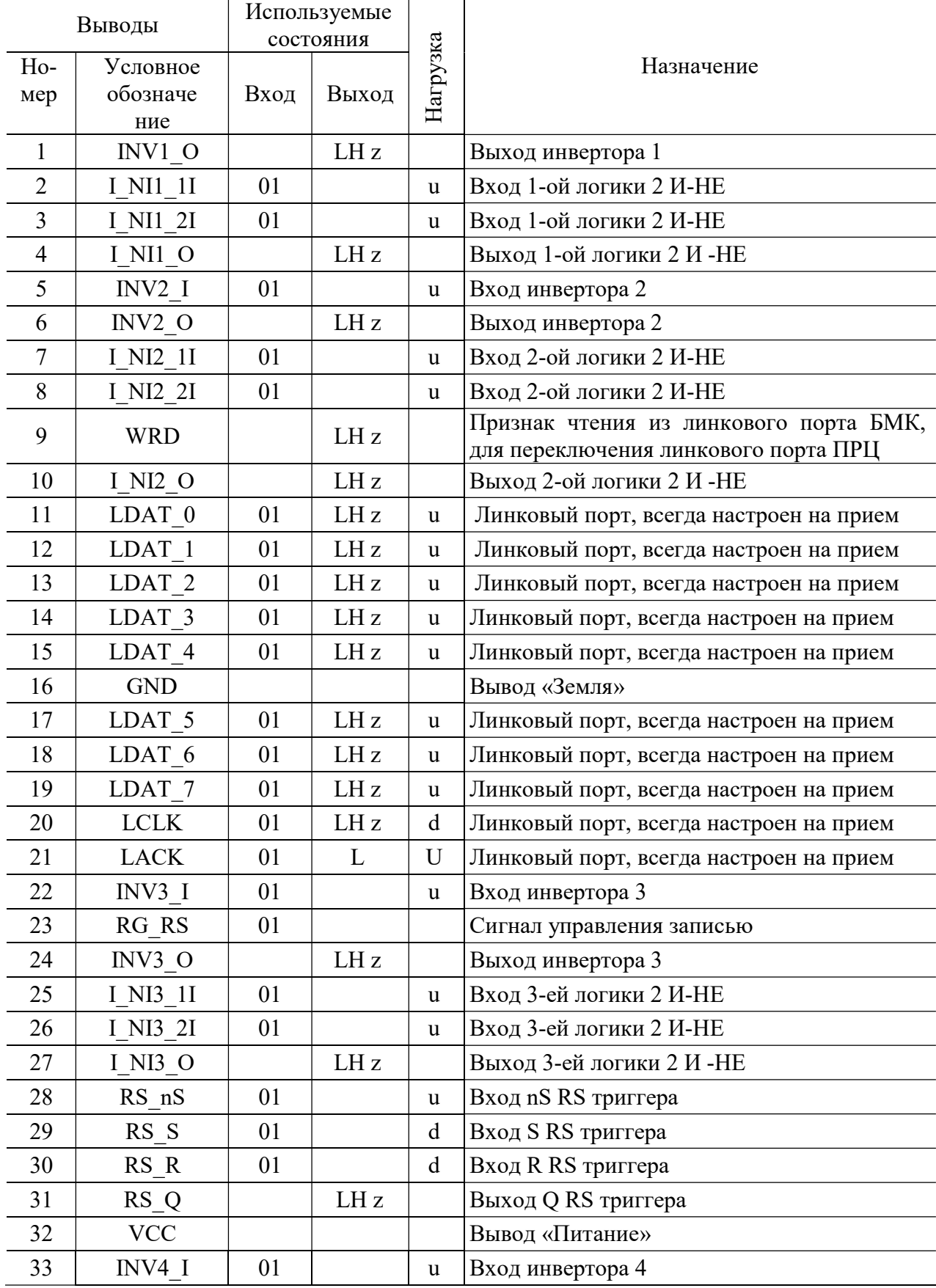

# Продолжение таблицы 1

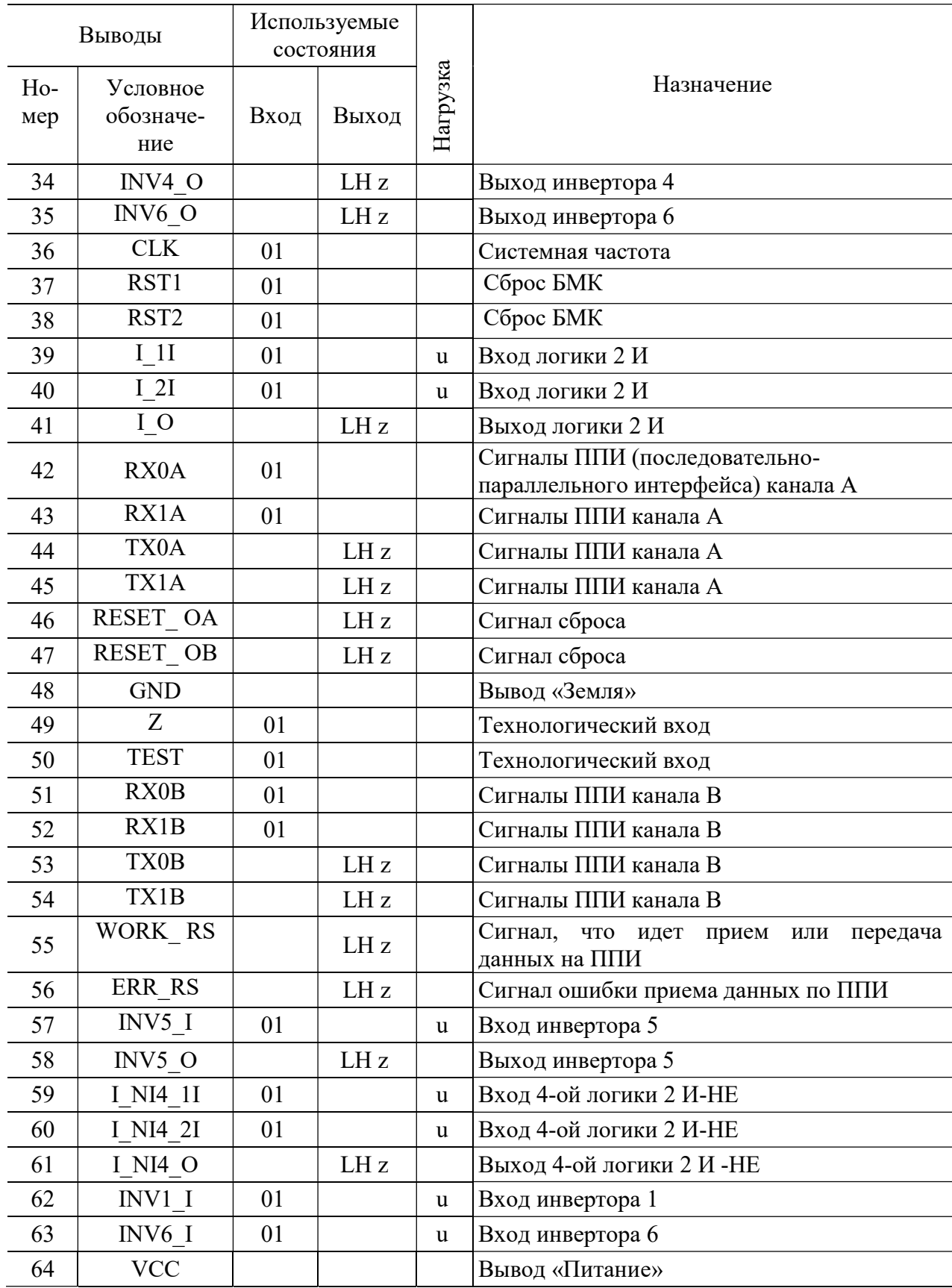

### 3 Описание работы микросхемы

Функциональное описание модулей, входящих в состав БИС

## 3.1 Модуль LINK.

Модуль LINK предназначен для управления модулем RS и приема/передачи данных для ППИ.

Линковый порт всегда находится в режиме приема. В режиме передачи вырабатывается сигнал WRD (1). Передача данных осуществляется через восемь тактов частоты 16 МГц, после сигнала WRD. После выполнения передачи, сигнал WRD снимается (0), и модуль переключается в режим приема. Если выдается сигнал WORK\_RS (работа на линии ППИ), то всегда выдаются данные с ППИ, не зависимо от того, что перед этим была команда чтения данных из регистра.

При сигнале RG RS = 0, работа осуществляется с регистрами модуля RS. Нулевой байт должен иметь следующий вид:

- $[2:0]$  адрес регистра модуля RS;
- $[5:3]$  не используются (проверяются на 0);
- [6] признак записи/чтения, 1-запись, 0-чтение;
- [7] выборка данного БМК (проверяется на 0).

Остальные байты – данные для записи в регистры. Временная диаграмма записи в регистры и чтение представлены на рис.2.

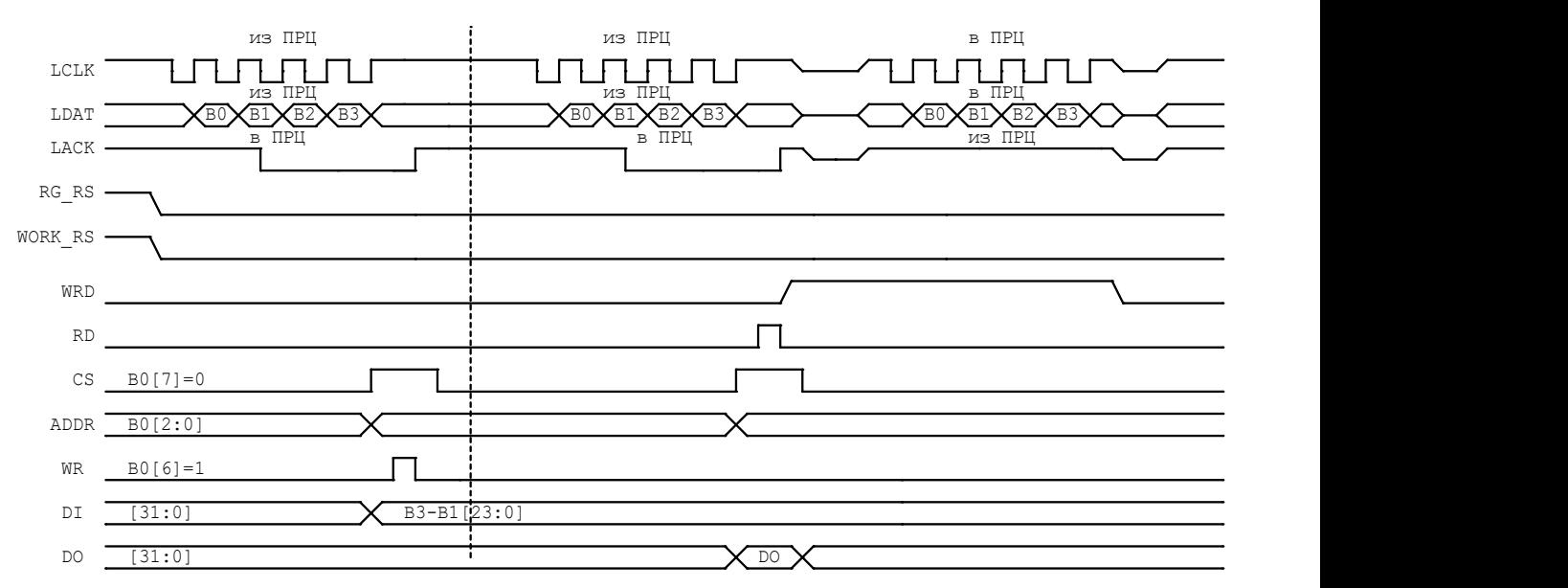

Рисунок 2 - Временная диаграмма записи в регистры и чтение

При сигнале RG\_RS = 1 и WORK\_RS = 1 - запись данных для ППИ.

# 3.2 Модуль RS

Модуль RS предназначен для приема команд управления и данных с

магистрали ППИ, передачи данных в модуль LINK, прием данных из модуля LINK.

Структурная схема модуля RS представлена на рисунке 3.

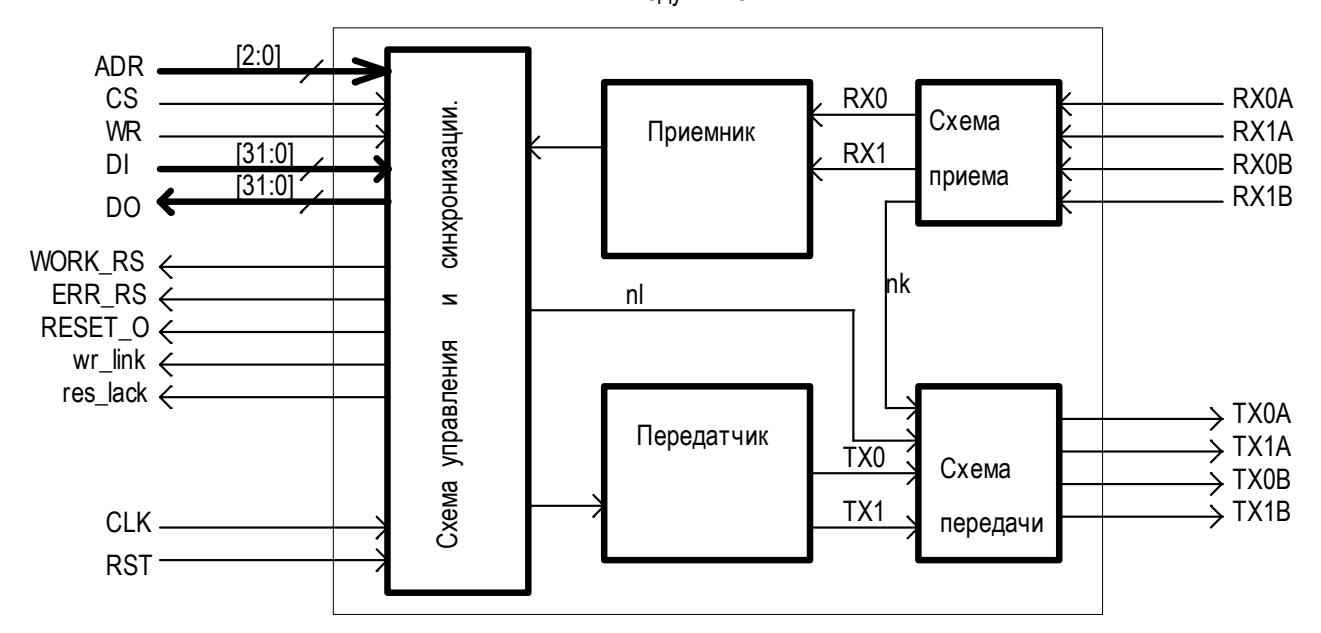

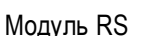

Рисунок 3 - Структурная схема модуля RS

Модуль RS имеет один регистр, доступный по записи и чтению R CN  $(ADDR = 0).$ 

Описание регистра R CN:

 $[0]$  – е ех - разрешение работы оконечного устройства, е ех =1разрешение, е ех=0-запрет;

 $[2:1]$  – не используются, по чтению 0;

 $[3]$  - nl - управление выдачей в линию ППИ, nl=0- выдача в линию приема (nk), nl=1- выдача в другую линию(~nk);

 $[4]$  - tp - тип паритета, tp= 1- дополняет количество единиц до нечетного.

tp= 0- дополняет количество единиц до четного;

 $[5]$  – C ART – контрольный разряд адреса ОУ ART, дополняющий число единиц в адресе до нечетного, если не совпадает на выходе ERR RS=1;

 $[9:6]$  – ART – адрес ОУ на магистрали ППИ;

 $[12:10] - RQRT - \kappa$ од запроса на обслуживание ОУ. Запись в эти разряды разрешается при R  $CN[15]=1$ ;

 $[13]$  – rdy tr – признак готовности ОУ к передачи данных, после приема команды «Передать данные» запрос снимается;

 $[14]$  – rdy rc – признак готовности ОУ к приему данных, после приема «Принять данные» запрос снимается после приема данных.

Запись в разряды R\_CN[9:0] выполняется при условии записи в R  $CN[15:13]=0$ .

Регистры доступные по чтению: R COM (командное слово- ADDR = 1) и R WTR (ответное слово - ADDR = 2).

Доступны по чтению регистр командного (ADDR = 1) и ответного слова $(ADDR = 2)$ .

Временные диаграммы работы модуля RS c модулем LINK представлены на рис.4 и рис.5.

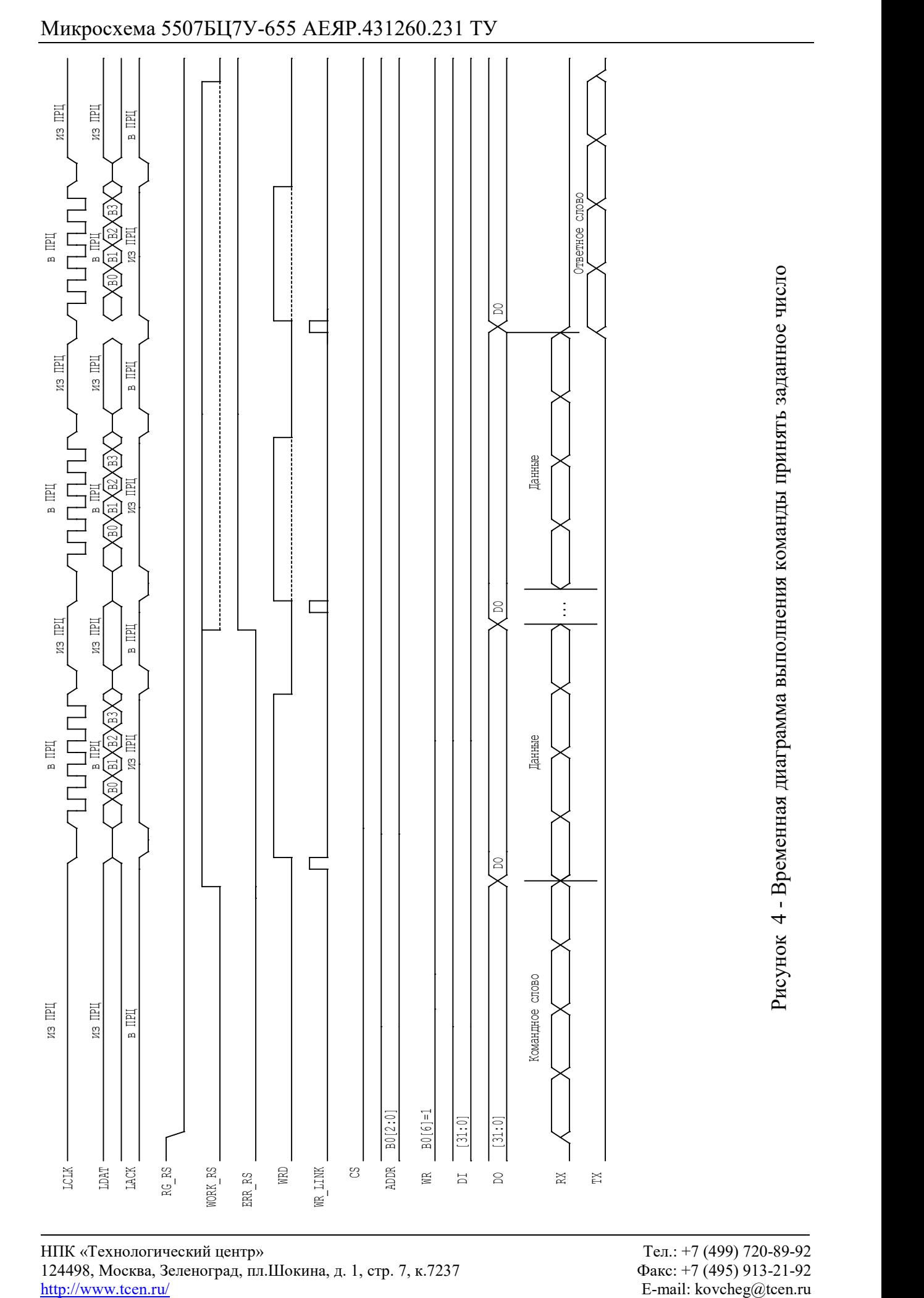

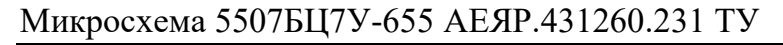

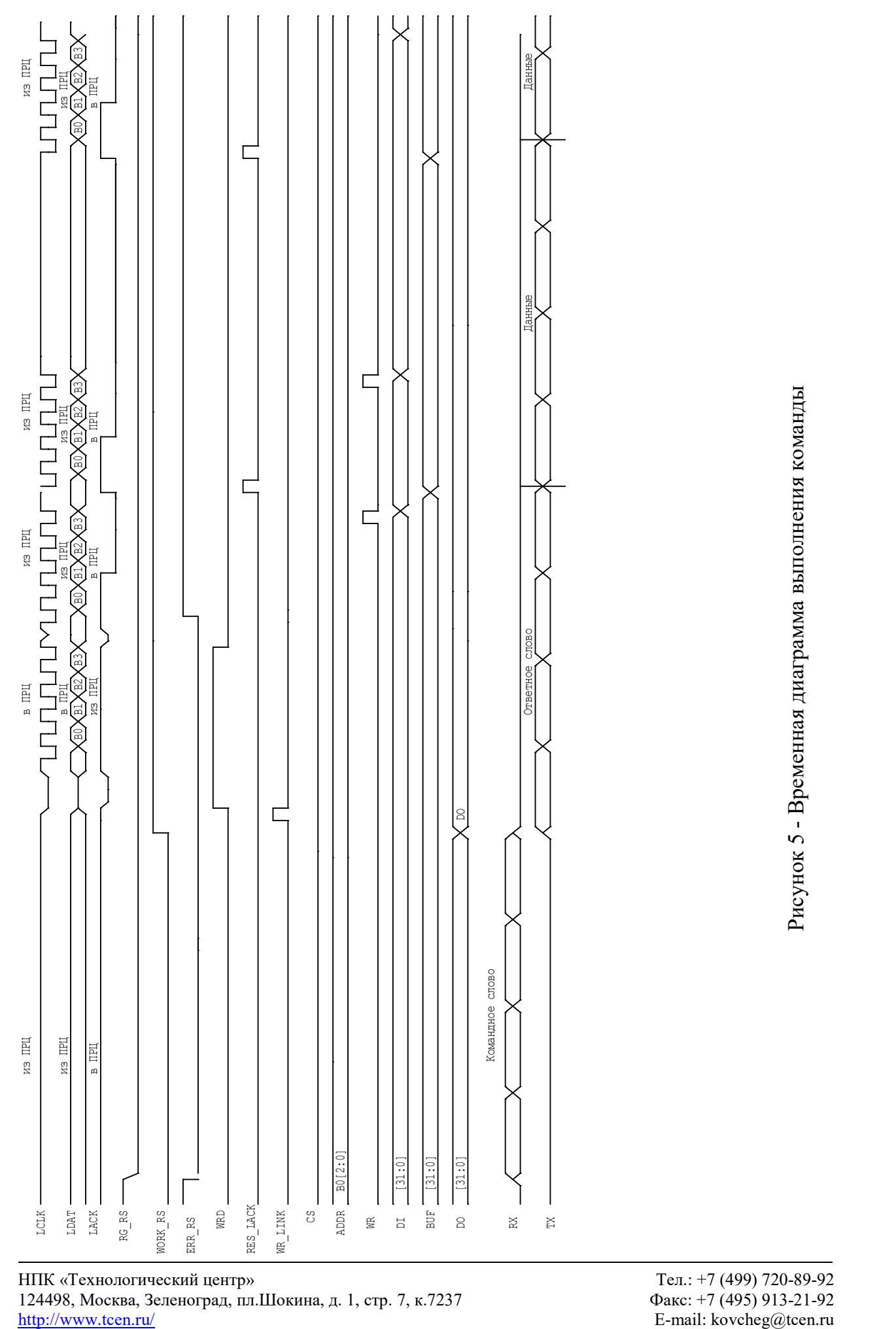

НПК «Технологический центр» Тел.: +7 (499) 720-89-92 124498, Москва, Зеленоград, пл.Шокина, д. 1, стр. 7, к.7237